**Die Etiketten ausdrucken, ausschneiden und in der Mitte knicken, sodass die Anmerkung auf der Rückseite steht.**

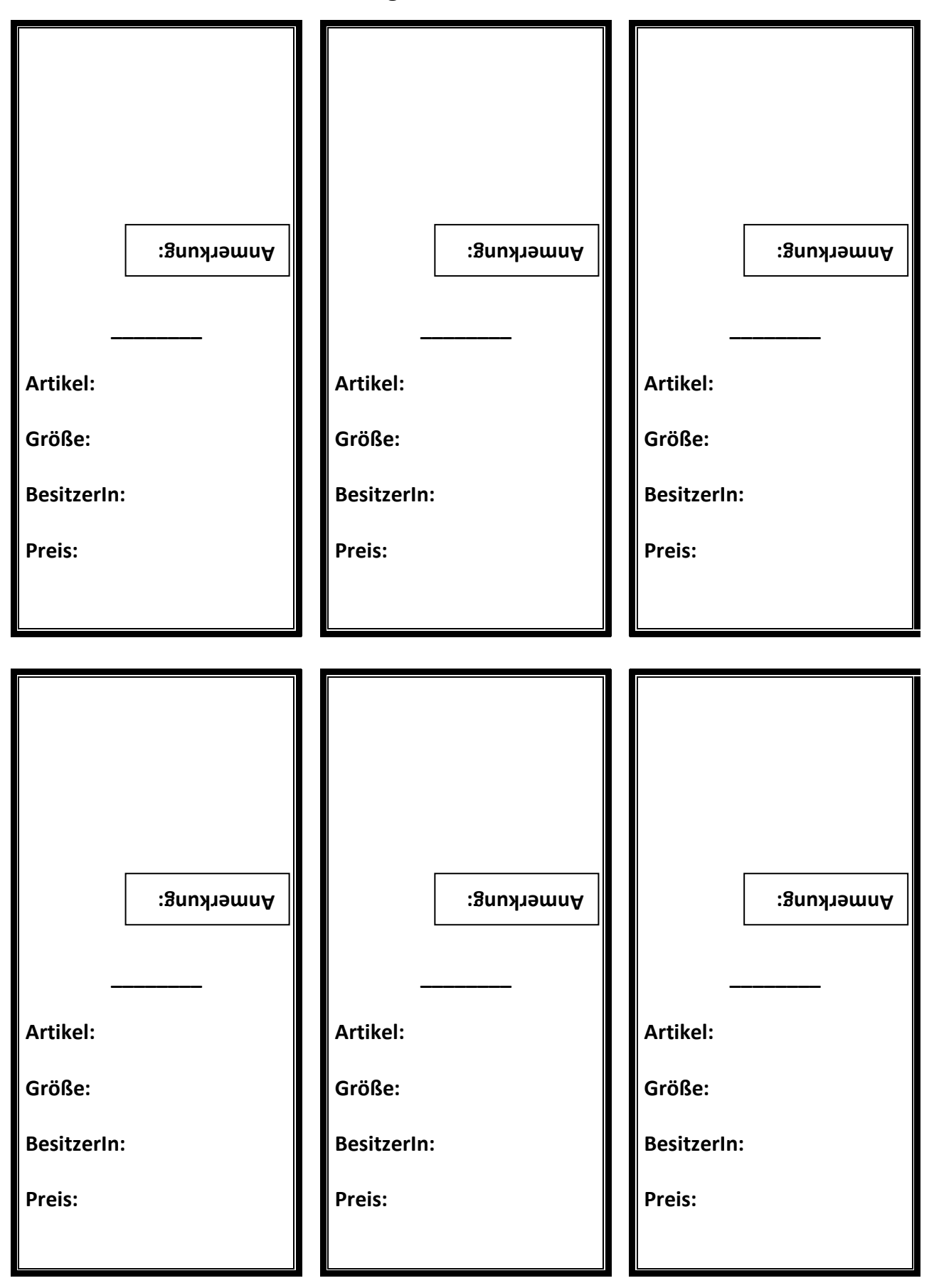